## **SUDOKU no R!**

Mais um presente da equipe docente decentes da disciplina aos seus estimados alunos!!! Para aqueles que noite adentro tentam entender porque o R não consegue nem ao menos ler a função que estão escrevendo!!! Um momento para relaxar, baixando o pacote sudoku do respositório, em seguida carregando em sua área de trabalho. Tchan!!! so digitar:

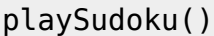

e relaxar…

From: <http://ecor.ib.usp.br/> - **ecoR**  $\pmb{\times}$ Permanent link: **[http://ecor.ib.usp.br/doku.php?id=05\\_curso\\_antigo:blog:sudoku\\_no\\_r](http://ecor.ib.usp.br/doku.php?id=05_curso_antigo:blog:sudoku_no_r)** Last update: **2020/08/12 06:04**